# The **dcolumn** package<sup>\*</sup>

David Carlisle

2001/05/28

### Abstract

This package defines a system for defining columns of entries in an array or tabular which are to be aligned on a 'decimal point'.

This package defines D to be a column specifier with three arguments.  $D\{\langle sep.text\rangle\}\{\langle sep.dvi\rangle\}\{\langle decimal\ places\rangle\}$ 

 $\langle sep.text \rangle$  should be a single character, this is used as the separator in the .tex file. Thus it will usually be '.' or ','.

 $\langle$ sep.dvi) is used as the separator in the output, this may be the same as the first argument, but may be any math-mode expression, such as \cdot. It should be noted that dcolumn always uses math mode for the digits as well as the separator.

 $\langle decimal \text{ places}\rangle$  should be the maximum number of decimal places in the column. If this is negative, any number of decimal places can be used in the column, and all entries will be centred on (the leading edge of) the separator. Note that this can cause a column to be too wide, compare the first two columns in the example below. If this argument is positive, the column uses macros equivalent to \rightdots \endrightdots of array.sty, otherwise the macros are essentially equivalent to \centerdots \endcenterdots.

You may not want to use all three entries in the array or tabular preamble, so you may define your own preamble specifiers using \newcolumntype.

For example we may say:

\newcolumntype{d}[1]{D{.}{\cdot}{#1}}

d takes a single argument specifying the number of decimal places, and the .tex file should use ., with · being used in the output.

\newcolumntype{.}{D{.}{.}{-1}}

. specifies a column of entries to be centred on the ..

\newcolumntype{,}{D{,}{,}{2}}

, specifies takes a column of entries with at most two decimal places after a ,. The following table begins \begin{tabular}{|d{-1}|d{2}|.|,|}

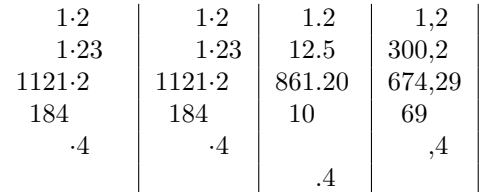

Note that the first column, which had a negative  $\langle decimal \text{ places}\rangle$  argument is wider than the second column, so that the decimal point appears in the middle of the column. Also note that this package deals correctly with entries with no decimal part, no integer part, and blank entries.

If you have table headings (inserted with \multicolumn{1}{c}{..} to override the D column type) then it may be that neither of the above 'centred' or 'right aligned' forms is quite what you want.

<sup>∗</sup>This file has version number v1.06, last revised 2001/05/28.

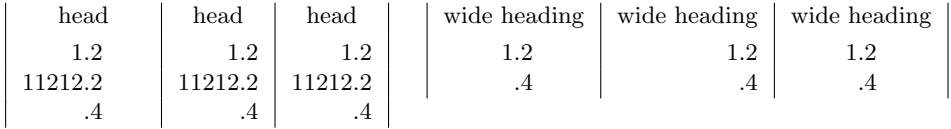

In both of these tables the first column is set with  $D\{.\}\{-1\}$  to produce a column centered on the ., and the second column is set with  $D\{.\}\{.\}\{1\}$  to produce a right aligned column.

The centered column produces columns that are wider than necessary to fit in the numbers under a heading as it has to ensure that the decimal point is centred. The right aligned column two does not have this drawback, but under a wide heading a column of small right aligned figures looks a bit odd.

In version v1.03 a third possibility is introduced. The third  $\langle decimal \text{ places}\rangle$ argument may specify both the number of digits to the left and to the right of the decimal place. The third column in the first table above is set with  $D\{.\}$ {.}{5.1} and in the second table,  $D\{.\}\{.\}\{.\}$  to specify 'five places to the left and one to the right' and 'one place to the left and one to the right' respectively. (You may use ',' or other tokens, not necessarily '.' in this argument.) The column of figures is then positioned such that a number with the specified numbers of digits is centred in the column.

This notation also enables columns that are centred on the mid-point of the separator, rather than its leading edge; for example  $D\{\pm\}\{\setminus,\pm\}\$ ,  $\{3,3\}$  will give nice, symmetric layout of up to three digits on either side of  $a \pm sign$ .

## 1 The Macros

### 1 (\*package)

First we load array.sty if it not already loaded.

```
2 \RequirePackage{array}
```
The basic ideas behind these macros are explained in the documentation for array.sty. However they use three tricks which may be useful in other contexts.

- The separator is surrounded in extra  $\{\}$ , so that it is set with \mathord spacing, otherwise, for instance a ',' would have extra space after it.
- The separator is not given its special definition by making it active, as this would not work for an entry such as  $k$ . 5  $k$ , as the first token of an alignment entry is read *before* the preamble part, incase it is an **\omit**, in which case the preamble is to be omitted. Instead we switch the mathcode to (hex) 8000, which makes the token act as if it were active.
- Although \mathcode'.="8000 makes . act as if it were active, it is still not allowed in constructions such as  $\def$ .  $\{\}$ , even in math-mode, so we have to construct an active version of the separator, this is done by making it the uppercase of ~, and then using the construct

 $\uppercase{\def^*}{\def\in{\text{min}}.$ 

Note that the  $\langle definition \rangle$  is not uppercased, so the definition can refer to the standard, non-active use of the separator.

\DC@ Set up uppercase tables as required, and then grab the first part of the numerical argument into \count@.

```
3 \def\DC@#1#2#3{%
```

```
4 \uccode'\"='#1\relax
```
- 5 \m@th
- 6 \afterassignment\DC@x\count@#3\relax{#1}{#2}}
- \DC@x If \count@ is negative, centre on the decimal point. If it is positive either #1 will be empty in which case bad out decimal part to the number of digits specified by **\count@** or (new feature in v1.03) it is none empty in which case **\count@**

contains the number of digits to the left of the point, and #1 contains a junk token (probably .) followed by the number of digits to the right of the point. In either of these latter cases, \DC@right is used.

```
7 \def\DC@x#1\relax#2#3{%
8 \ifnum\z@>\count@
9 \expandafter\DC@centre
10 \text{ } \else
```
- 11 \expandafter\DC@right
- $12$  \fi 13 {#2}{#3}{#1}}

\DC@centre If centering on the decimal point, just need to box up the two halves.

#### 14 \def\DC@centre#1#2#3{%

- 15 \let\DC@end\DC@endcentre
- 16 \uppercase{\def~}{\$\egroup\setbox\tw@=\hbox\bgroup\${#2}}%
- 17 \setbox\tw@=\hbox{\${\phantom{{#2}}}\$}%
- 18 \setbox\z@=\hbox\bgroup\$\mathcode'#1="8000 }

\DC@endcentre and then pad out the smaller of the two boxes so there is the same amount of stuff either side of the point.

```
19 \def\DC@endcentre{$\egroup
```

```
20 \ifdim \wd\z@>\wd\tw@
```

```
21 \setbox\tw@=\hbox to\wd\z@{\unhbox\tw@\hfill}%
```
- $22 \qquad \text{leless}$
- 23 \setbox\z@=\hbox to\wd\tw@{\hfill\unhbox\z@}\fi
- 24 \box\z@\box\tw@}

\DC@right This deals with both the cases where a specified number of decimal places is given.

```
25 \def\DC@right#1#2#3{%
26 \ifx\relax#3\relax
```
If #3 is empty, add \hfill to right align the column, and Just set \DC@rl to begin a group, so nothing fancy is done with the whole number part.

- 27 \hfill
- 28 \let\DC@rl\bgroup
- $29$  \else

Otherwise set  $\text{DC@r1}$  so that the whole number part is put in a box  $\text{Count@}$ times as wide as a digit. In order to share code with the other branch, then move #3 (the number of decimal places) into \count@ throwing away the '.' from the user syntax.

```
30 \edef\DC@rl{to\the\count@\dimen@ii\bgroup\hss\hfill}%
```
- 31 \count@\@gobble#3\relax
- $32$  \fi
- 33 \let\DC@end\DC@endright

Box 2 contains the decimal part, set to \dimen@ which is calculated below to be \count@ times the width of a digit, plus the with of the 'decimal point'.

- 34 \uppercase{\def~}{\$\egroup\setbox\tw@\hbox to\dimen@\bgroup\${#2}}%
- 35 \setbox\z@\hbox{\$1\$}\dimen@ii\wd\z@
- 36 \dimen@\count@\dimen@ii
- 37 \setbox\z@\hbox{\${#2}\$}\advance\dimen@\wd\z@
- 38 \setbox\tw@\hbox to\dimen@{}%

Box 0 contains the whole number part, either just at its natural size for right aligned columns, or set to (the old value of)  $\count$  times the width of a digit. \DC@rl defined above determines the two cases.

39 \setbox\z@\hbox\DC@rl\$\mathcode'#1="8000 }

\DC@endright Just finish off the second box, and then put out both boxes.

```
40 \def\DC@endright{$\hfil\egroup\box\z@\box\tw@}
```
D The user interface, define the D column to take three arguments. For special purposes, you may need to directly access \DC@ rather than the D column, eg to get a bold version you could use

 $\label{thm:main} $$\newcolumntype{E}[3]{<\boldsymbol{h}\DC@{#1}{#2}{#3}}c<{\DC@{}h}$$$ 

```
41 \newcolumntype{D}[3]{>{\DC@{#1}{#2}{#3}}c<{\DC@end}}
42 \langle/package\rangle
```